**Google Workspace Les outils de communication et de collaboration**

Formation intra-entreprise sur devis

# **PR** (Télé-)présentiel

ENI Service

# **Google Workspace Les outils de communication et de collaboration**

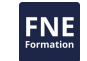

# **Objectifs**

- Comprendre ce qu'est le Cloud Computing et quels sont les services en ligne proposés par Google.
- Utiliser Gmail, Agenda, Contacts pour gérer votre messagerie électronique.
- Utiliser Hangouts ou Meet pour échanger directement avec vos contacts grâce au chat textuel, audio ou vidéo.
- Utiliser Google Drive ou Drive partagé pour stocker vos fichiers dans le Cloud, les partager et y accéder de n'importe où.

### **Pré-requis**

#### Utilisation courante d'un PC ou d'un Mac

Utilisation courante d'Internet et d'un navigateur Web

# **Public**

Toute personne désirant utiliser les services en ligne fournis par la solution G Suite.

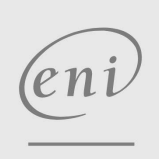

02 40 92 45 50 formation@eni.fr www.eni-service.fr

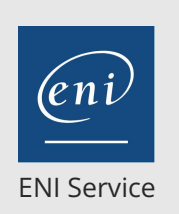

référence B71-002

> 1 jour 7h

# **Google Workspace Les outils de communication et de collaboration**

Mise à jour 17 juillet 2023

Formation intra-entreprise sur devis

# 2<sup>2</sup> R (Télé-)présentiel

# **Programme de la formation**

#### **Introduction**

- Google Workspace : un service en ligne basé dans le Cloud Principe du Cloud Computing
	- Les outils et services Google
- Accès à Google Workspace
	- Authentification
	- Description de l'écran principal et de la liste des applications Naviguer entre les applications

#### **Gérer la messagerie électronique avec Gmail**

- Présentation de l'interface
- Envoyer des messages
	- Créer et envoyer un message
	- Joindre un fichier, un lien
- Gestion des messages reçus
- Consulter un message reçu
- Ouvrir un fichier joint
- Répondre à un message/une conversation
- Répondre à un message à l'aide de la messagerie instantanée
- Transférer un message reçu
- Outils de recherche
- Créer une règle de message
- Organiser les messages avec les libellés et les filtres
- Paramètres de messagerie

#### **Organiser les contacts avec Google Contacts**

- Créer/modifier/supprimer un contact
- Créer un groupe de contacts
- Importer/exporter des contacts
- Rechercher des contacts

#### **Organiser les tâches**

- Créer/modifier une tâche
- Créer des listes de tâches
- Organiser les tâches dans les listes
- Envoyer une liste de tâches par e-mail

#### **Communication instantanée avec les contacts en utilisant Google Hangouts Meet**

- Chat textuel, audio et vidéo
- Soyez plus productifs Organiser des réunions en lignes avec votre
- équipe
- Les options de disponibilité

#### **Planifier les réunions et rendez-vous avec Google Agenda**

- Accéder à l'agenda
- Gestion de l'agenda
- Créer/modifier/supprimer un événement
- Joindre un fichier à un événement
- Organiser des réunions
- Gérer les partages

#### **Stocker, synchroniser et partager des fichiers dans le Cloud avec**

02 40 92 45 50 formation@eni.fr www.eni-service.fr

Organiser les dossiers et fichiers Gérer les partages

Configurer un Drive partagé

- Installer le complément Drive File Stream pour ordinateur de bureau, Smartphones et Tablettes
- Accéder à vos fichiers hors connexion

Gérer les autorisations des membres

Gérer les synchronisations

#### **Créer des espaces dédiés à des projets, des services avec Google Groups et/ou Google Sites**

Créer un groupe

**le Drive partagé**

- Choisir le type de groupe
- Gérer les membres
- Publier des sujets et des réponses
- Créer un site
	- Le personnaliser, l'alimenter et le partager

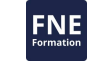

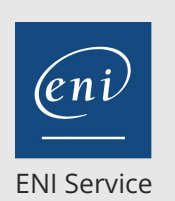

référence B71-002

7h

1 jour

# **Google Workspace Les outils de communication et de collaboration**

Mise à jour 17 juillet 2023

Formation intra-entreprise sur devis

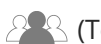

<sup>2</sup><sup>2</sup> (Télé-)présentiel

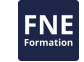

# **Délais d'accès à la formation**

Les inscriptions sont possibles jusqu'à 48 heures avant le début de la formation.

Dans le cas d'une formation financée par le CPF, ENI Service est tenu de respecter un délai minimum obligatoire de 11 jours ouvrés entre la date d'envoi de sa proposition et la date de début de la formation.

### **Modalités et moyens pédagogiques, techniques et d'encadrement**

Formation avec un formateur, qui peut être suivie selon l'une des 3 modalités ci-dessous :

1 Dans la salle de cours en présence du formateur.

2 Dans l'une de nos salles de cours immersives, avec le formateur présent physiquement à distance. Les salles immersives sont équipées d'un système de visio-conférence HD et complétées par des outils pédagogiques qui garantissent le même niveau de qualité.

3 Depuis votre domicile ou votre entreprise. Vous rejoignez un environnement de formation en ligne, à l'aide de votre ordinateur, tout en étant éloigné physiquement du formateur et des autres participants. Vous êtes en totale immersion avec le groupe et participez à la formation dans les mêmes conditions que le présentiel. Pour plus d'informations : Le téléprésentiel notre solution de formation à distance.

Le nombre de stagiaires peut varier de 1 à 12 personnes (5 à 6 personnes en moyenne), ce qui facilite le suivi permanent et la proximité avec chaque stagiaire.

Chaque stagiaire dispose d'un poste de travail adapté aux besoins de la formation, d'un support de cours et/ou un manuel de référence au format numérique ou papier.

Pour une meilleure assimilation, le formateur alterne tout au long de la journée les exposés théoriques, les démonstrations et la mise en pratique au travers d'exercices et de cas concrets réalisés seul ou en groupe.

# **Modalités d'évaluation des acquis**

En début et en fin de formation, les stagiaires réalisent une auto-évaluation de leurs connaissances et compétences en lien avec les objectifs de la formation. L'écart entre les deux évaluations permet ainsi de mesurer leurs acquis.

En complément, pour les stagiaires qui le souhaitent, certaines formations peuvent être validées officiellement par un examen de certification. Les candidats à la certification doivent produire un travail personnel important en vue de se présenter au passage de l'examen, le seul suivi de la formation ne constitue pas un élément suffisant pour garantir un bon résultat et/ou l'obtention de la certification.

Pour certaines formations certifiantes (ex : ITIL, DPO, ...), le passage de l'examen de certification est inclus et réalisé en fin de formation. Les candidats sont alors préparés par le formateur au passage de l'examen tout au long de la formation.

# **Moyens de suivi d'exécution et appréciation des résultats**

Feuille de présence, émargée par demi-journée par chaque stagiaire et le formateur. Evaluation qualitative de fin de formation, qui est ensuite analysée par l'équipe pédagogique ENI. Attestation de fin de formation, remise au stagiaire en main propre ou par courrier électronique.

# **Qualification du formateur**

La formation est animée par un professionnel de l'informatique et de la pédagogie, dont les compétences techniques, professionnelles et pédagogiques ont été validées par des certifications et/ou testées et approuvées par les éditeurs et/ou notre équipe pédagogique. Il est en veille technologique permanente et possède plusieurs années d'expérience sur les produits, technologies et méthodes enseignés. Il est présent auprès des stagiaires pendant toute la durée de la formation.

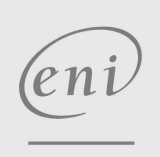

02 40 92 45 50 formation@eni.fr www.eni-service.fr